#### PYTHON – ΕΝΝΟΙΕΣ ΑΝΤΙΚΕΙΜΕΝΟΣΤΡΕΦΟΥΣ ΠΡΟΓΡΑΜΜΑΤΙΣΜΟΥ ΚΑΙ ΕΦΑΡΜΟΓΗ ΣΤΗΝ ΠΡΑΞΗ

*Αρχές Γλωσσών Προγραμματισμού και Μεταφραστών Γιάννης Γαροφαλάκης - Σπύρος Σιούτας - Γιάννης Τζήμας* Το πρώτο πράγμα που πρέπει πάντα να κάνετε είναι να ρωτάτε το **γιατί;**

- Σε αυτό το μάθημα θα :
	- Δούμε από πιο κοντά έννοιες αντικειμενοστρεφούς προγραμματισμού στην Python και θα
	- Αξιοποιήσουμε αυτά που θα μάθουμε σε πραγματικά παραδείγματα.

#### Αντικειμενοστρεφής Προγραμματισμός (1/3)

- Ο Αντικειμενοστρεφής προγραμματισμός (Object Oriented Programming - OOP) είναι ένας τρόπος προγραμματισμού που υποστηρίζεται από πάρα πολλές και διαδεδομένες γλώσσες προγραμματισμού όπως τις:
	- □ Python
	- C#
	- □ C++
	- Java και πολλές ακόμα.

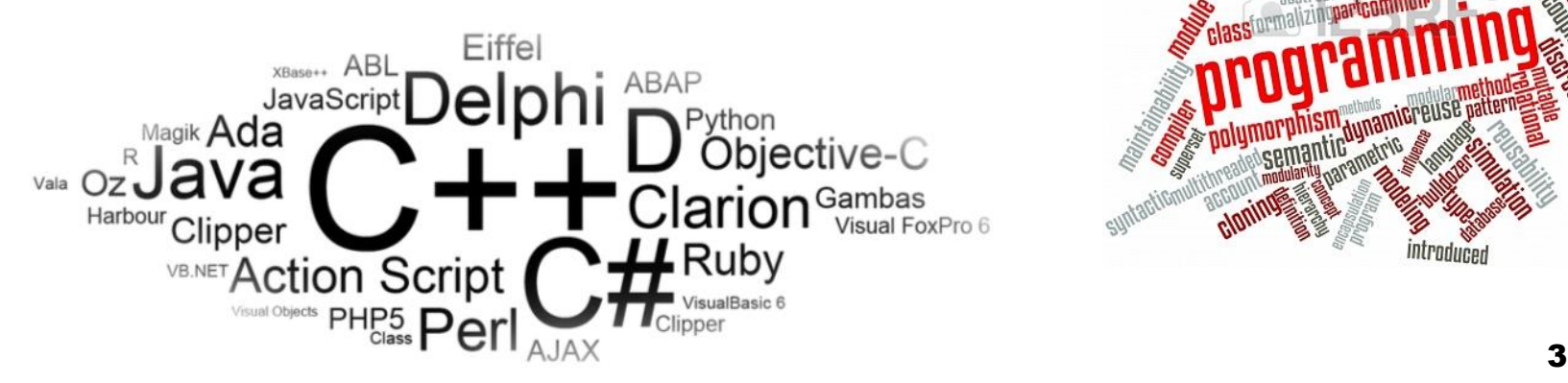

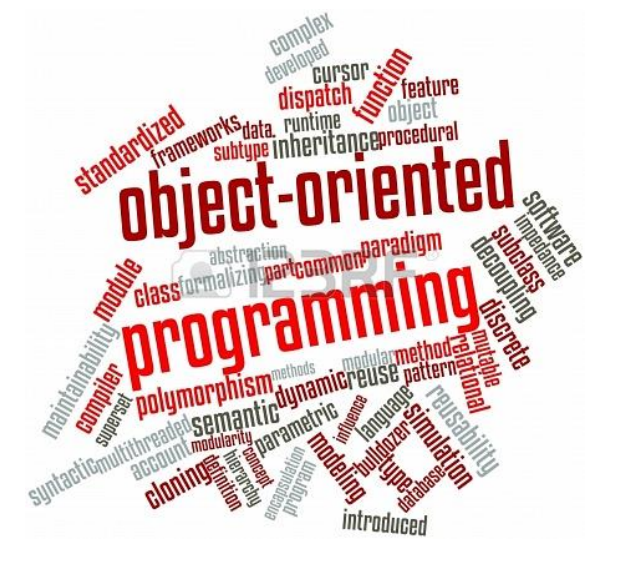

#### Αντικειμενοστρεφής Προγραμματισμός (2/3)

- Μέχρι τώρα είδαμε πώς να χρησιμοποιούμε αφαιρέσεις και ο αντικειμενοστρεφής προγραμματισμός έχει σαν πυρήνα τις αφαιρέσεις, γιατί τα αντικείμενα είναι αφαιρέσεις – οργανώνουν τη λογική και τα δεδομένα μας μειώνοντας την πολυπλοκότητα.
- Αντί να έχουμε ένα γιγαντιαίο πρόγραμμα με κώδικα και μεταβλητές παντού, μπορούμε να έχουμε αντικείμενα που ομαδοποιούν των κώδικα και τις μεταβλητές μας.
- Έχουμε ήδη χρησιμοποιήσει αντικείμενα όπως η λίστα της Python.
	- H λίστα είναι ένα αντικείμενο που είναι δομή δεδομένων – ένα δοχείο δεδομένων. Όπως θυμάστε από το προηγούμενο μάθημα, μπορούμε σε μία λίστα να αποθηκεύσουμε τα αντικείμενα ενός καλαθιού αγορών.
	- Επίσης, όμως εκθέτει μεθόδους για να διαχειριστούμε αυτά τα δεδομένα.

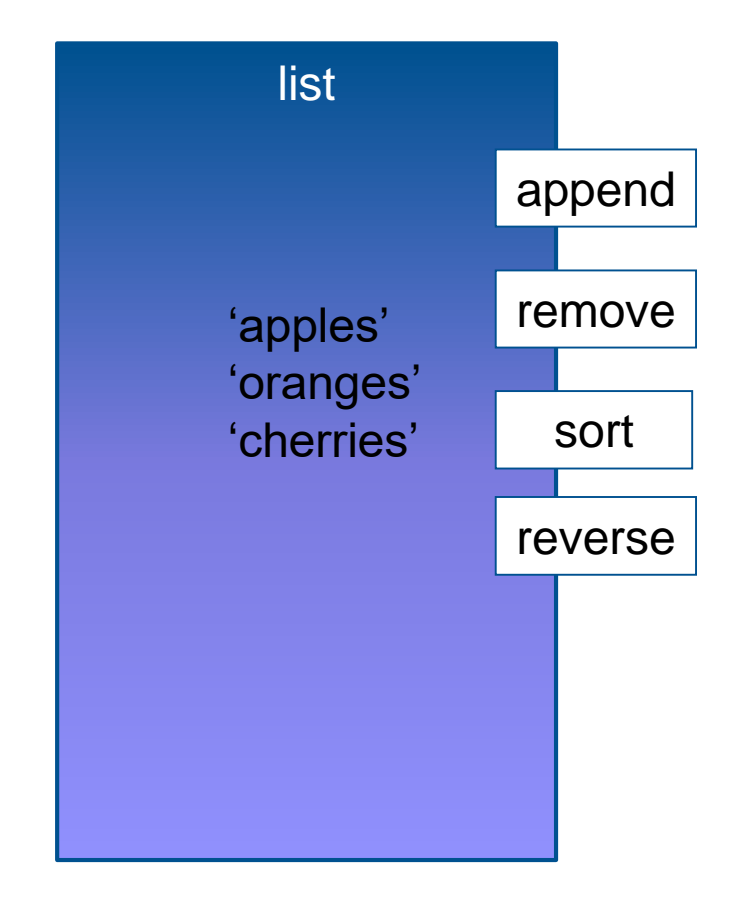

#### Αντικειμενοστρεφής Προγραμματισμός (3/3)

- Ένας λοιπόν από τους στόχους του OOP είναι να πάρεις ότι είναι απαραίτητο σε σχέση με μία εφαρμογή και να βρεις τρόπο να δημιουργήσεις αντικείμενα που να ομαδοποιήσουν τον κώδικα και τα δεδομένα που χρειάζεσαι. Αυτό μειώνει την πολυπλοκότητα.
- Για να φτιάξουμε όμως το πρόγραμμά μας, εκτός από τα έτοιμα αντικείμενα που μας δίνει η Python χρειαζόμαστε και αντικείμενα που θα ορίσουμε εμείς και αναπαριστούν τις ανάγκες της εφαρμογής μας.
- Τα αντικείμενα που θα δημιουργήσουμε μπορεί να αναπαριστούν αντικείμενα του πραγματικού κόσμου, αλλά αυτό δεν είναι και απαραίτητο.

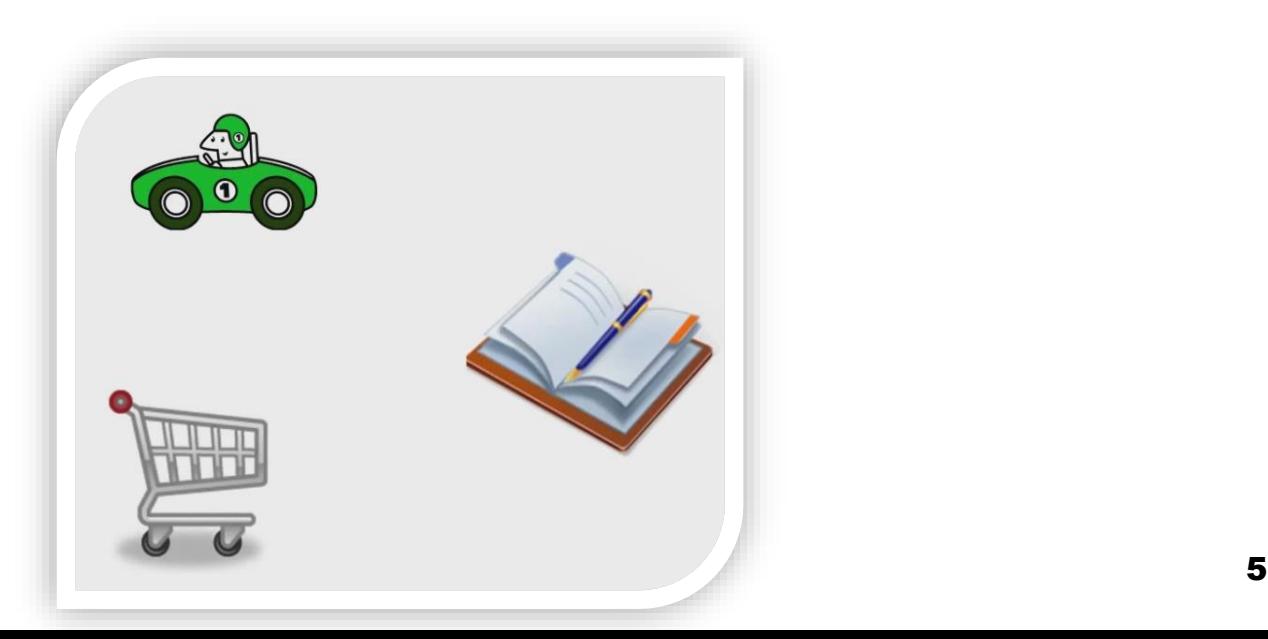

#### Ας φτιάξουμε λοιπόν ένα δικό μας αντικείμενο…

- Όταν δημιουργούμε ένα αντικείμενο θα πρέπει να υπάρχει ένα σχεδιάγραμμα – blueprint για αυτό, ορισμένο κάπου.
- H κλάση είναι αυτό το σχεδιάγραμμα.
- Ας φτιάξουμε ένα αντικείμενο **Person**.
- Μία μέθοδος είναι μία συνάρτηση που έχει συσχετιστεί με ένα αντικείμενο.

Μία σύμβαση που χρησιμοποιούμε στην Python είναι το πρώτο γράμμα της κλάσης να είναι κεφαλαίο.

Person: def say hello (self) print ("Hello!")  $=$  Person() say hello(.

Hello!

Δεν μπορούμε να χρησιμοποιήσουμε τον ορισμό της κλάσης σαν αντικείμενο, αλλά μπορούμε να δημιουργήσουμε αντικείμενα από την κλάση. Αυτή η διαδικασία λέγεται **Instantiation**. **Δεν** μπορώ να γράψω **Person.say\_hello()** .

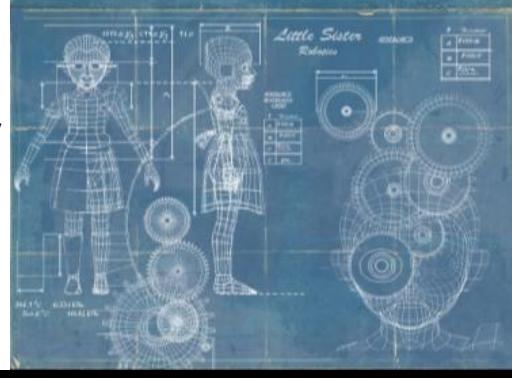

## Instantiation (1/2)

- Μπορούμε να κάνουμε instantiate πολλαπλά αντικείμενα από τον ίδιο ορισμό κλάσης και αυτό είναι πολύ χρήσιμο.
- Για να γράψουμε ένα μεγάλο πρόγραμμα σίγουρα χρειαζόμαστε πολλαπλά αντικείμενα.
- Για την περίπτωσή μας τα αντικείμενα Person θα αναπαριστούν διαφορετικούς ανθρώπους.
- Κάθε ένα από αυτά τα αντικείμενα θα δημιουργείται διακριτά στη μνήμη και θα κρατάει διαφορετικά τμήματα δεδομένων. Αυτό το ονομάζουμε **κατάσταση** / **state** του αντικειμένου.

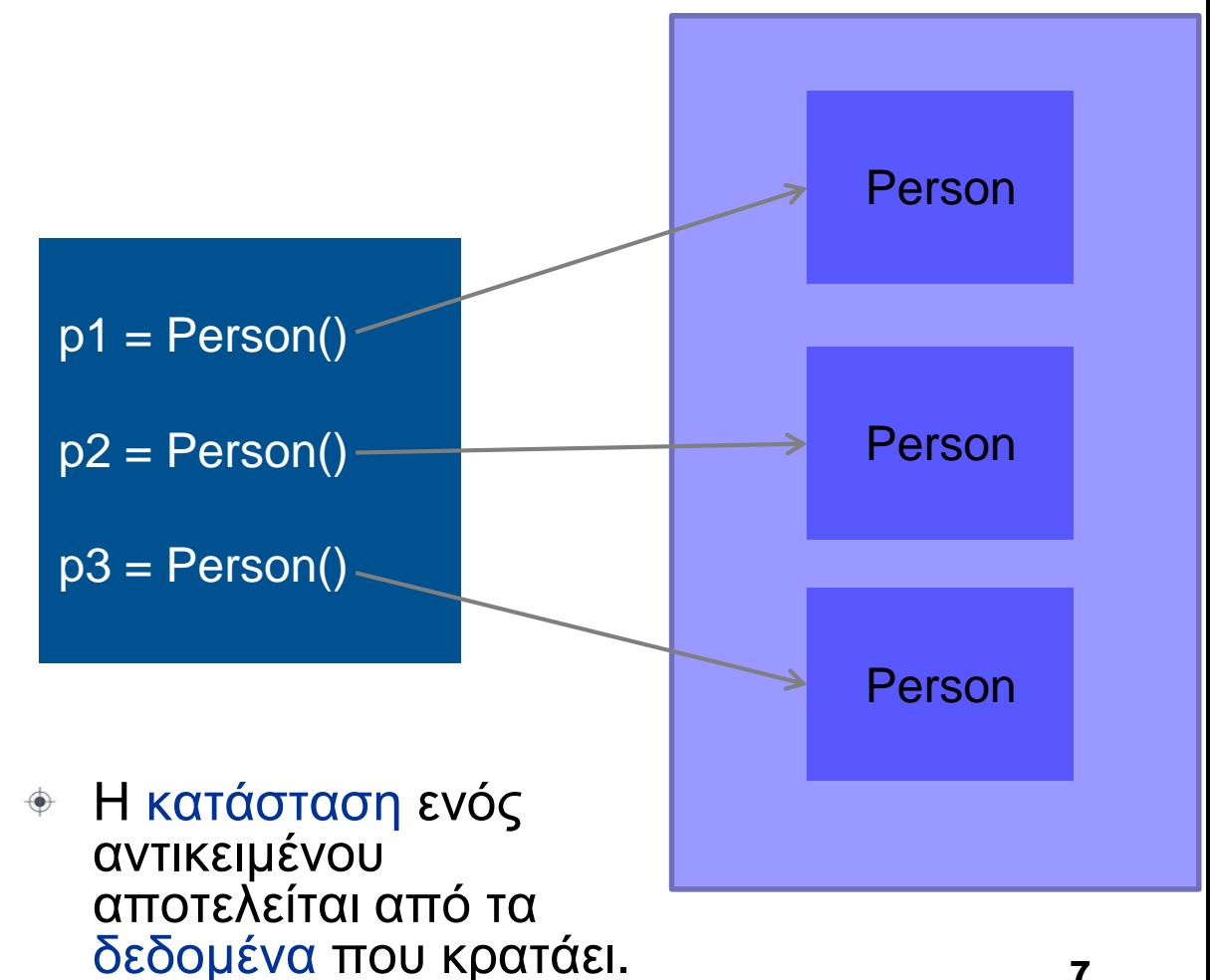

## Instantiation (2/2)

- Προς το παρόν δεν έχουμε δεδομένα σε κάθε αντικείμενο και ας δούμε πως γίνεται αυτό.
- Όλες οι γλώσσες που επιτρέπουν τη δημιουργία αντικειμένων από κλάσεις, έχουν κάποια ειδική μέθοδο για την αρχικοποίηση των αντικειμένων με συγκεκριμένα κομμάτια δεδομένων.
- Κάποιες γλώσσες αποκαλούν αυτές τις μεθόδους **constructors** / **κατασκευαστές**, γιατί χρησιμοποιούνται για την κατασκευή ενός αντικειμένου.
- Στην Python αυτή η μέθοδος είναι η **init** (από το initialize).

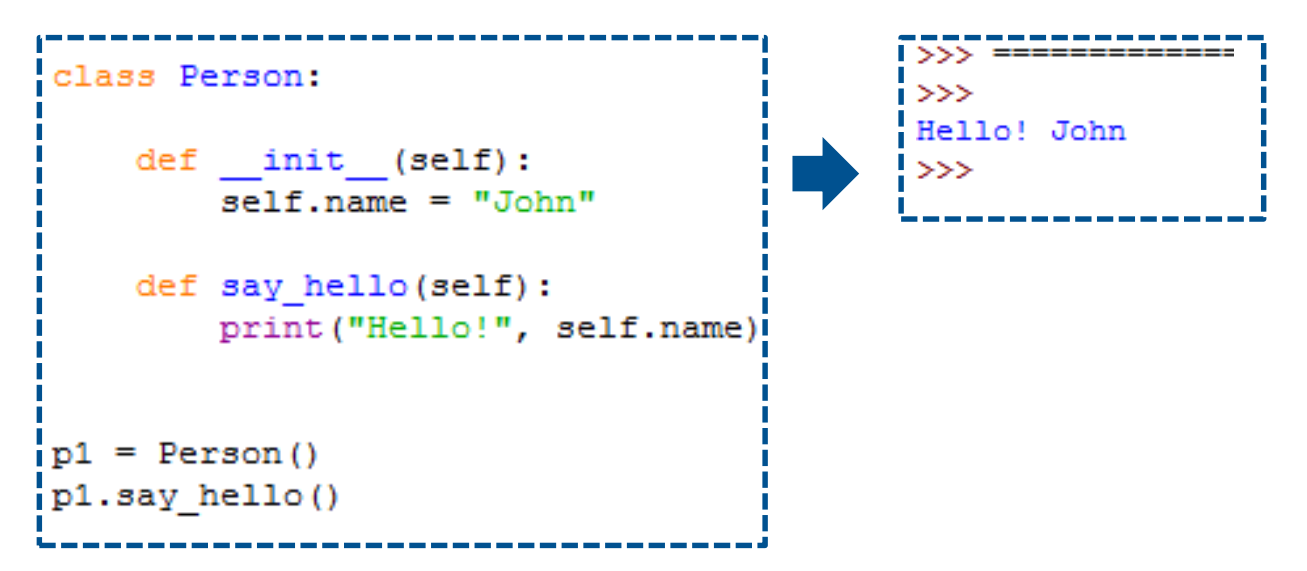

## Η μέθοδος init

- Αυτός ο τρόπος γραφής είναι μία σύμβαση για μερικές από τις ειδικές μεθόδους της Python, με τις οποίες δεν αλληλεπιδρούμε. Δε θα γράφαμε ποτέ **p1.\_\_init\_\_**
- Αυτό το κάνει η Python για εμάς όταν κατασκευάζουμε ένα αντικείμενο.
- Όταν κάνουμε instantiate ένα αντικείμενο το πρώτο πράγμα που κάνει η Python είναι να εκτελέσει την init μέθοδο για εμάς. Για αυτό το λόγο είναι ο initializer (constructor). Μου επιτρέπει φτιάξω κάποια πράγματα εντός του αντικειμένου πριν εκτελεστεί ο υπόλοιπος κώδικας.
- Η παράμετρος που περνάμε στην \_\_**init\_\_** δε χρειάζεται να είναι η **self**, αλλά αυτό είναι μία ακόμα σύμβαση.

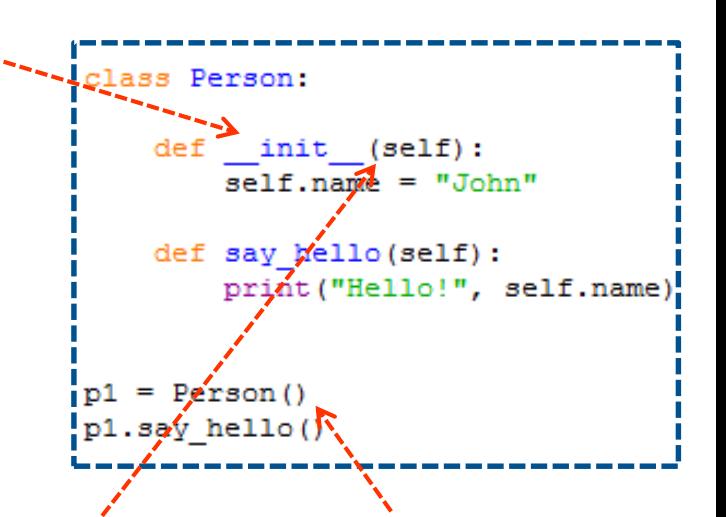

Δεν χρειάζεται να περάσουμε κάποια παράμετρο όταν καλούμε κάποια μέθοδο του αντικειμένου και αυτό γιατί η ίδια η Python θα περάσει μία παράμετρο η οποία ουσιαστικά θα είναι μία αναφορά στο αντικείμενο όπου αυτή η μέθοδος καλείται.

### Attributes - Κατηγορήματα

- Τα **attributes** / **κατηγορήματα** είναι στην πραγματικότητα τα τμήματα των δεδομένων τα οποία το αντικείμενο εκθέτει. Σε άλλες γλώσσες ονομάζονται properties.
- Και αν θέλουμε να το κάνουμε λίγο ποιο ενδιαφέρον, ώστε όλα τα αντικείμενα να μην έχουν το ίδιο **name**.

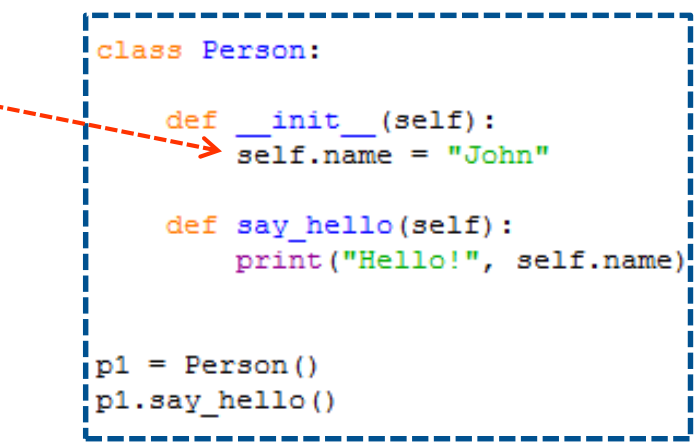

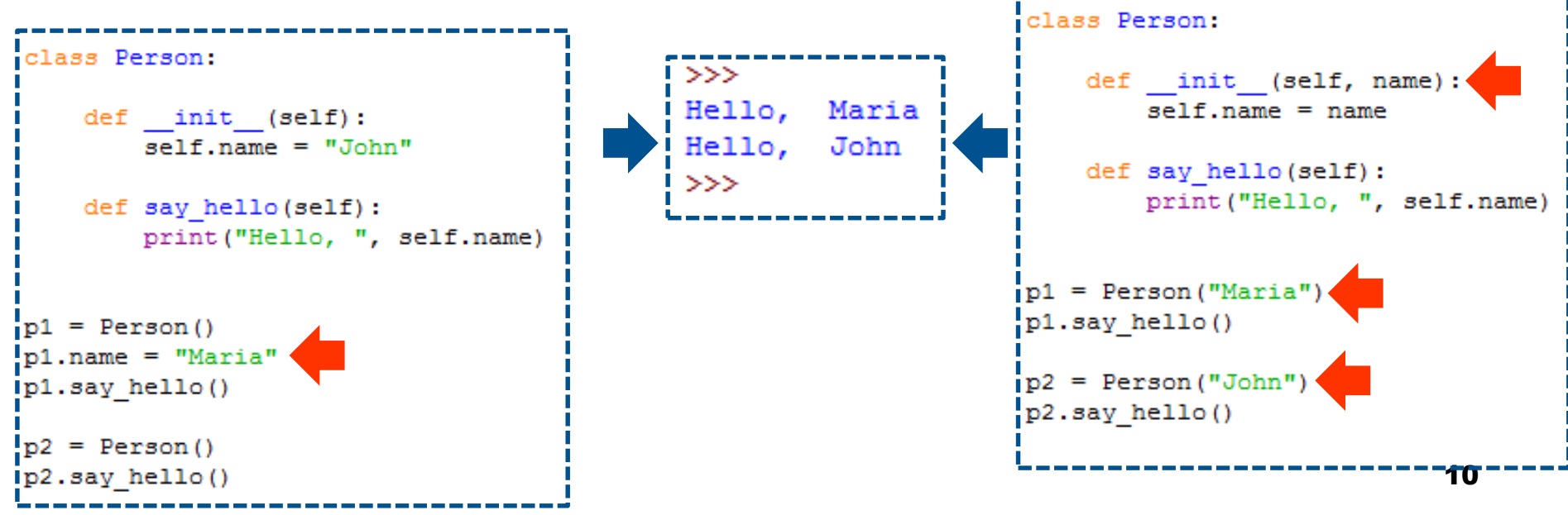

#### Και ας δούμε τώρα τη συσχέτιση των μεταβλητών με τα αντικείμενα…

- Όταν δημιουργούμε ένα αντικείμενο αυτό καταλαμβάνει κάποιο χώρο στη μνήμη του υπολογιστή.
- Οι μεταβλητές δεν περιέχουν τα αντικείμενα. Τις χρησιμοποιούμε για να έχουμε πρόσβαση σε αυτά.
- Τις μεταβλητές μπορούμε να τις σκεφτόμαστε σα **δείκτες** ή **αναφορές**.
- Περιέχουν τη θέση που μπορούμε να βρούμε ένα αντικείμενο.
- Μία μεταβλητή μπορεί να δείχνει ένα αντικείμενο κάθε φορά, αλλά **δύο διαφορετικές μεταβλητές μπορούν να δείχνουν στο ίδιο αντικείμενο.**

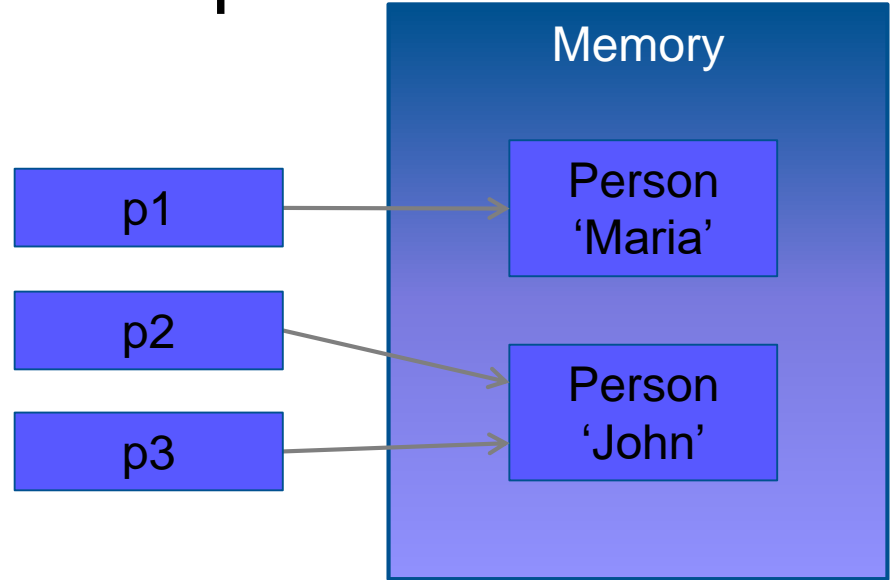

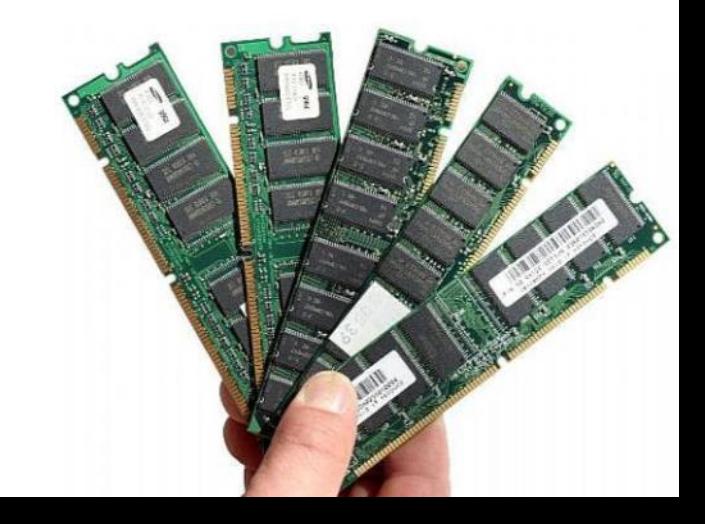

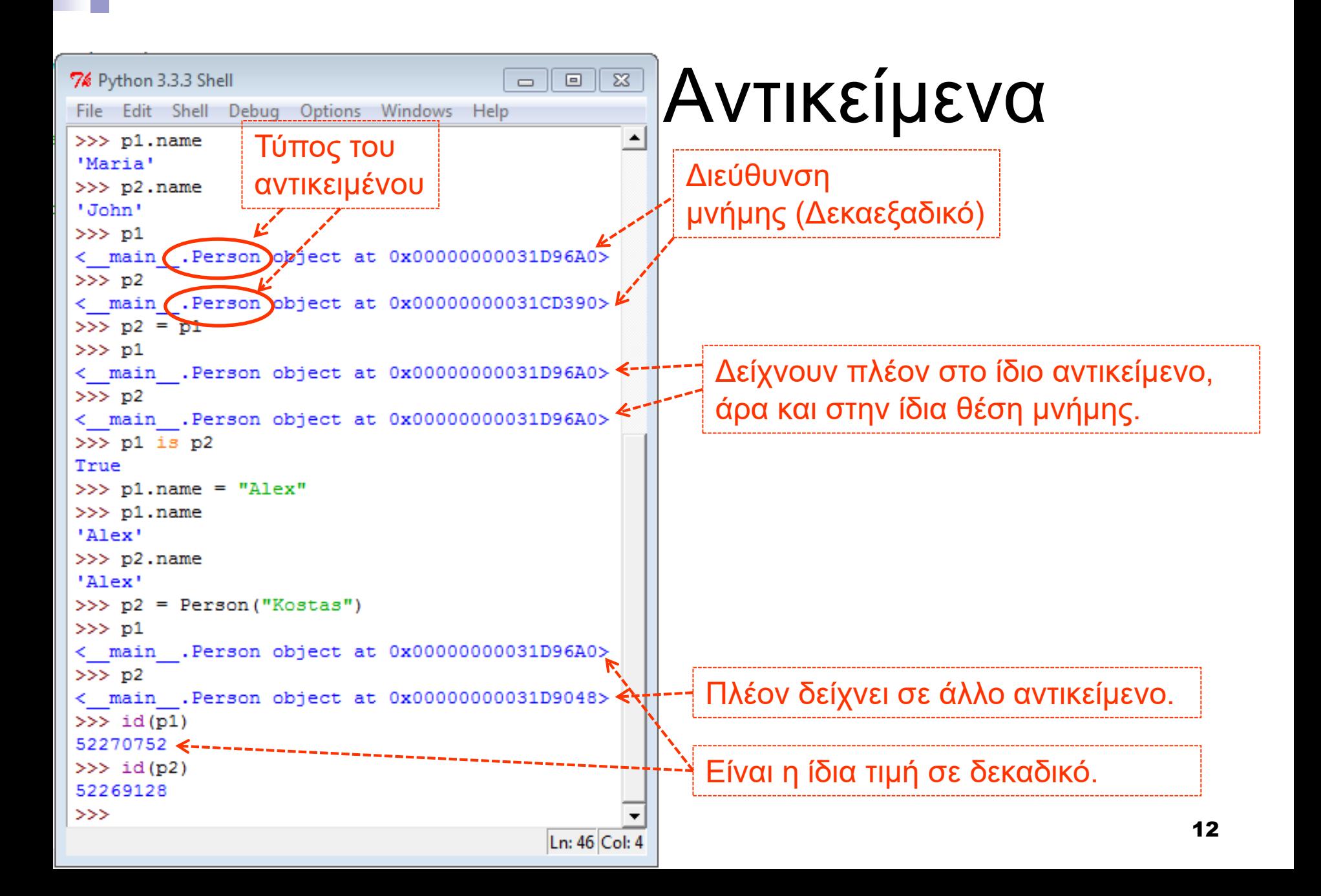

### Και στην πράξη…

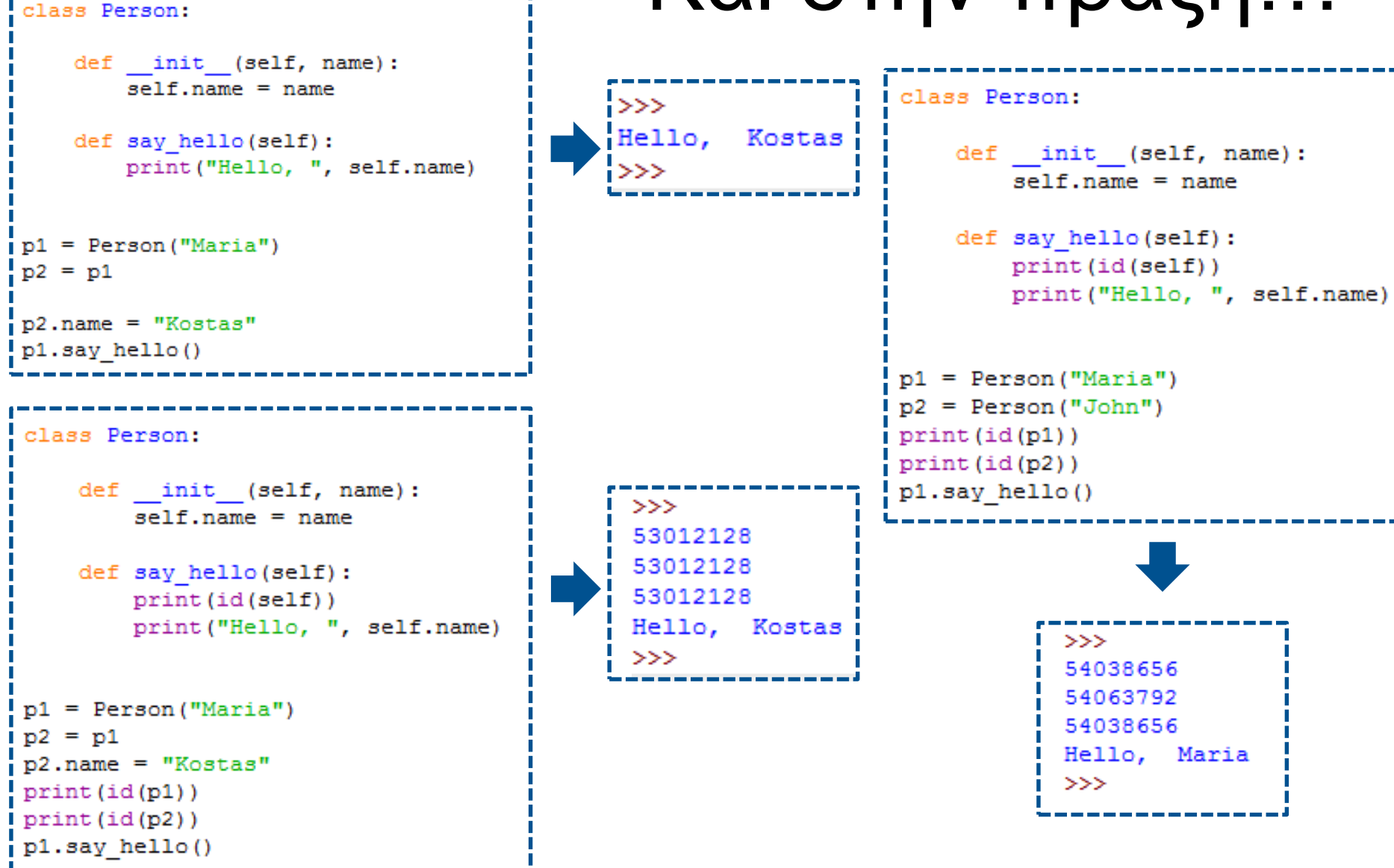

### Ενθυλάκωση – Encapsulation

- Οι αντικειμενοστρεφείς τεχνικές είναι δημοφιλείς τα τελευταία 20 χρόνια γιατί μας επιτρέπουν να δημιουργήσουμε αφαιρέσεις (γενικεύουν και απλοποιούν τον κώδικά μας μειώνοντας την πολυπλοκότητά του).
- Ένας τρόπος για να γίνει αυτό είναι η ενθυλάκωση. Υπάρχουν δύο τρόποι για να σκέφτεστε την ενθυλάκωση:
	- Απόκρυψη λεπτομερειών (ξέρετε πως ακριβώς λειτουργεί ένα list ή πως ακριβώς λειτουργεί ένα αυτοκίνητο πριν το οδηγήσετε;)
	- Ομαδοποίηση λεπτομερειών σε ένα συνεκτικό μοντέλο: Κλάσεις (Ενσωματωμένα δεδομένα και συμπεριφορά).

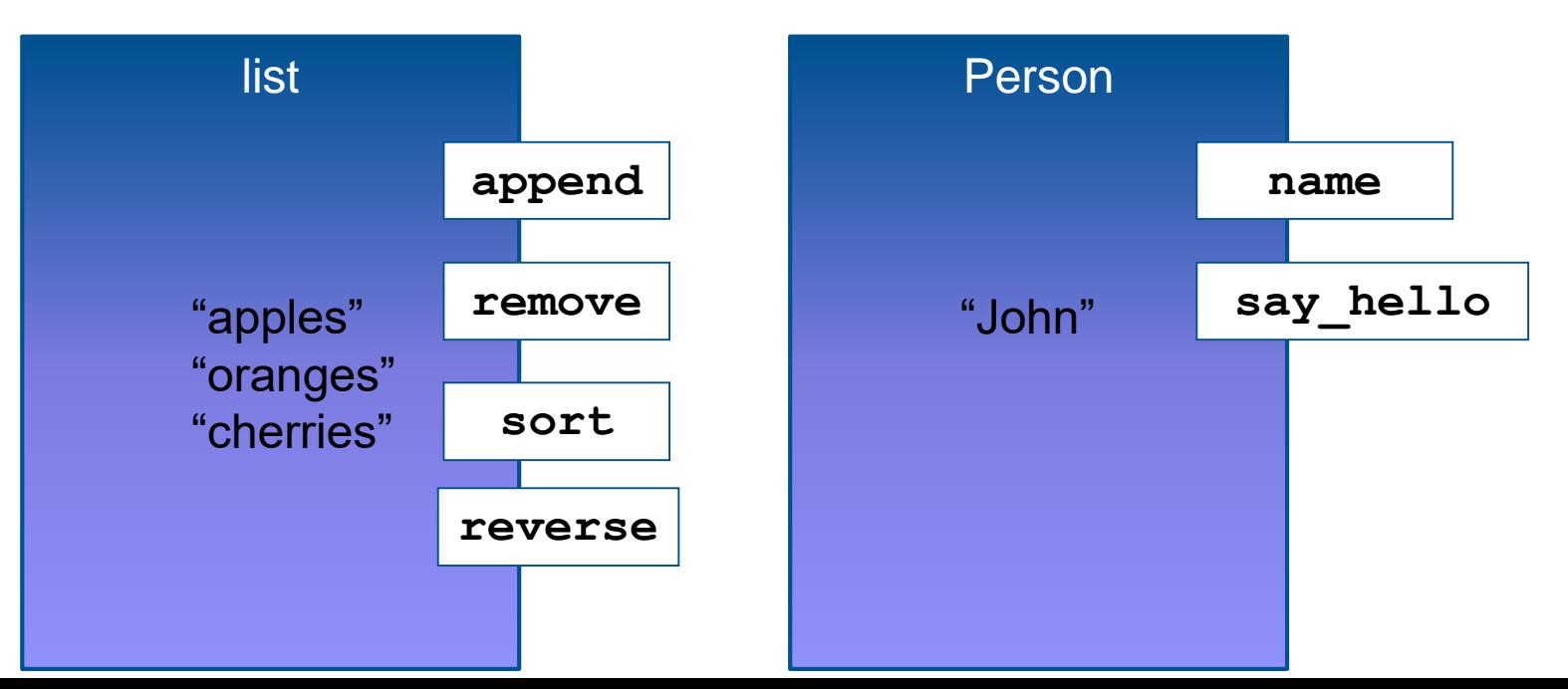

14

#### Σύνθεση – Composition

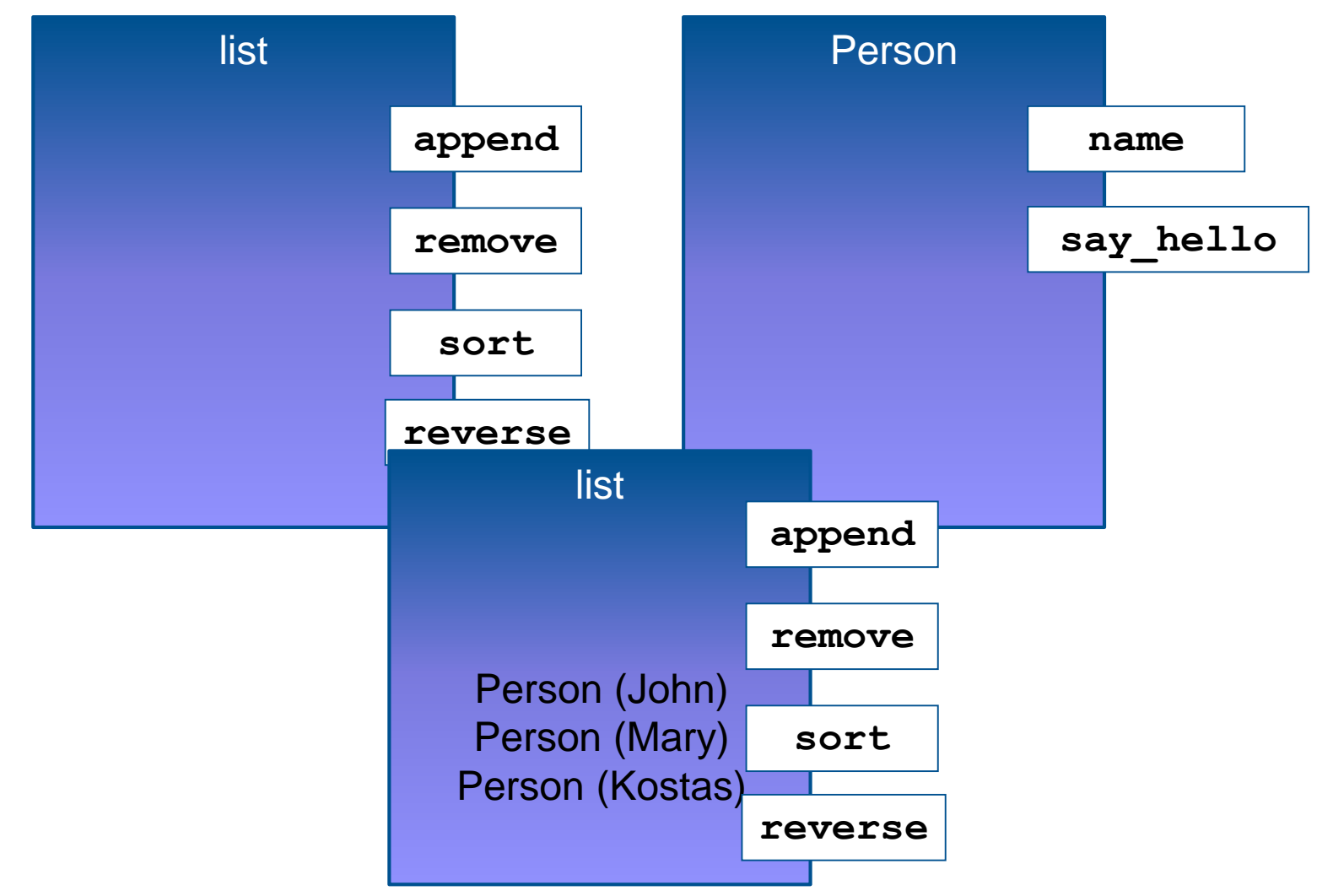

 Το πώς συνθέτουμε όλα μαζί τα διαφορετικά αντικείμενα για να κάνουμε κάτι μεγαλύτερο – μία πιο στοχευμένη αφαίρεση.

## Ας συνθέσουμε…

- Γυρνώντας στο πρόγραμμά μας σκεφτείτε την περίπτωση που διαχειριζόμαστε μία τάξη.
- Μία τάξη μπορεί να περιέχει πολλά άτομα.
- Θα πρέπει να φτιάξουμε μία αφαίρεση για να διαχειριζόμαστε πολλαπλά αντικείμενα τύπου Person και να τα ομαδοποιούμε σε μία τάξη.

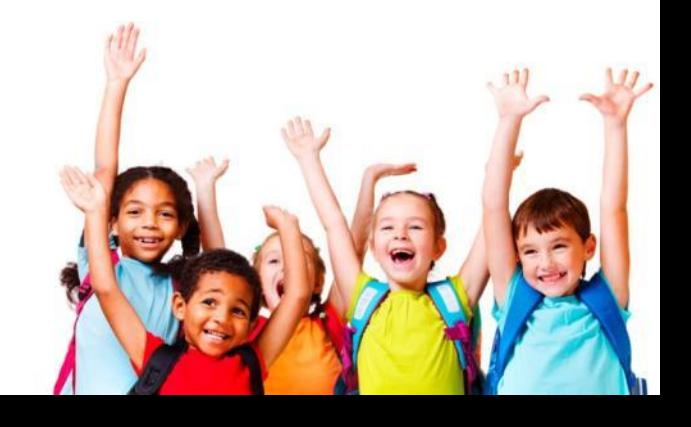

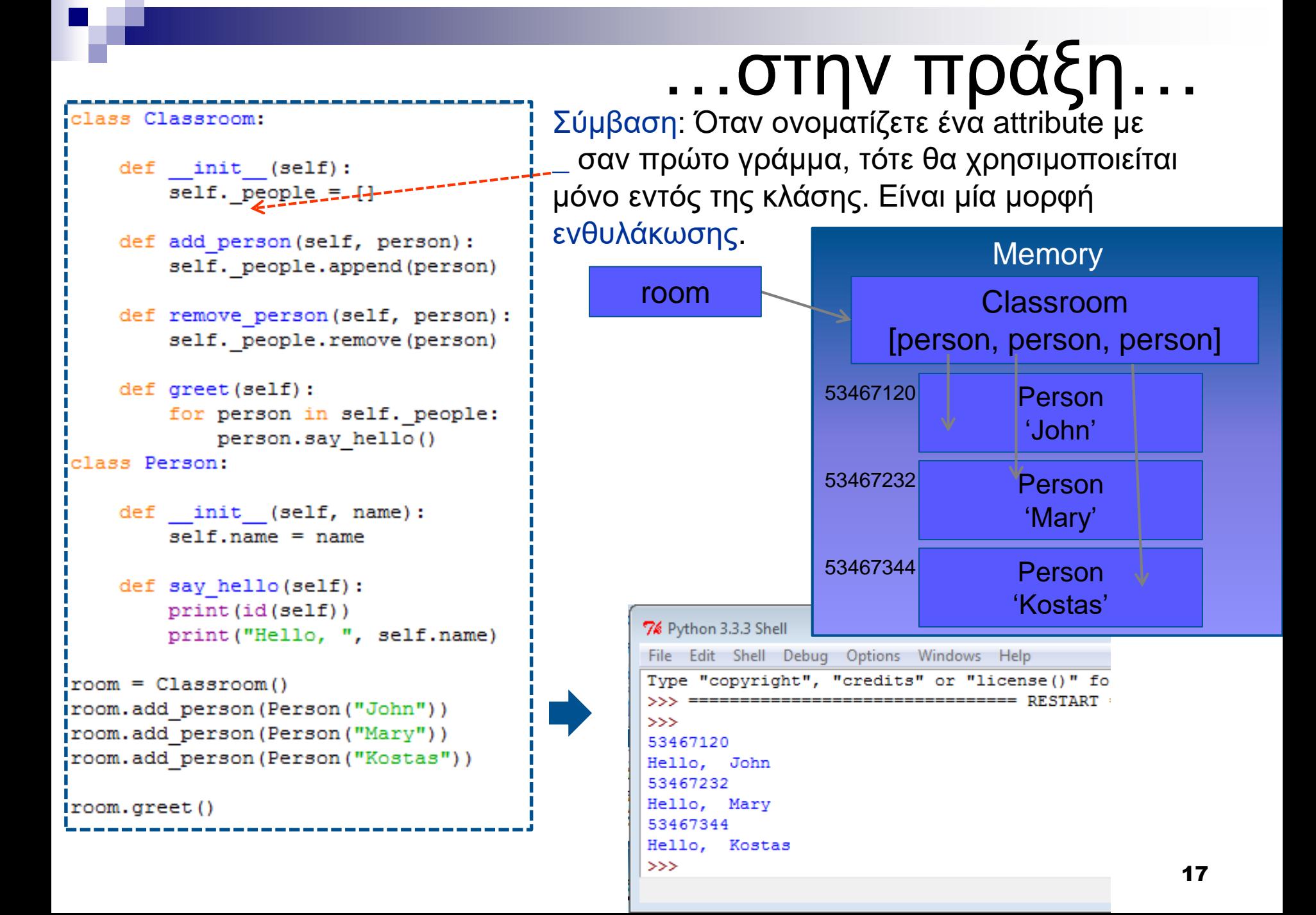

### Τι είδαμε μέχρι τώρα;

- **Είδαμε τις κλάσεις της Python οι οποίες έχουν** attributes και methods.
- Μας βοηθάνε να δημιουργήσουμε αφαιρέσεις.
- **Είδαμε επίσης τις έννοιες της ενθυλάκωσης και της** σύνθεσης.

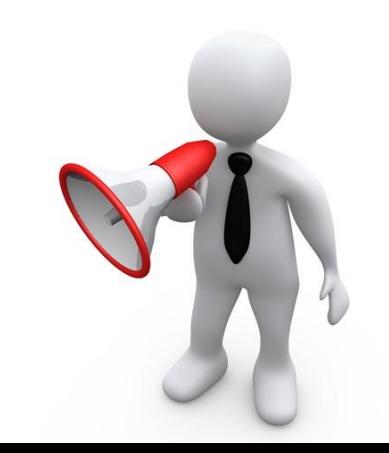

```
def get order():
    print ("[command] [item] (command is a to add, d to delete, q to quit)")
    line = input()
```

```
command = line[:1]item = line[2:]
```
return command, item

```
def add to cart (item, cart) :
    if not item in cart:
       cart[tem] = 0cart[tem] += 1
```

```
def delete from cart(item, cart):
    if item in cart:
        cart[tem] -= 1
```

```
def process order (order, cart) :
    command, item = order
```

```
if command == "a":
    add to cart (item, cart)
elif command == "d" and item in cart:
    delete from cart (item, cart)
elif command == "q":return False
```

```
return True
```

```
def go shopping():
    cart = dict()
```

```
while True:
```

```
order = get order()if not process order (order, cart) :
    break
```

```
print (cart)
print ("Finished!")
```
# Στην Πράξη

- **Ας εφαρμόσουμε στην πράξη όσα** μάθαμε στο καλάθι αγορών.
- Μέχρι το σημείο που είχαμε φτάσει το πρόγραμμά μας χρησιμοποιούσαμε μόνο συναρτήσεις. Και με αυτές δημιουργούμε αφαιρέσεις.
- Κοιτώντας τον κώδικα που γράψαμε βλέπουμε ότι όλα κινούνται γύρω από δύο έννοιες.
	- Την παραγγελία order
	- Το καλάθι αγορών cart

#### Τι πρέπει να σκεφτόμαστε όμως για να επιλέξουμε τις κλάσεις μας;

- Αρχή #1: Να δίνετε στις κλάσεις σας μία μοναδική ευθύνη. Για το καλάθι μας η ευθύνη αυτή ίσως είναι απλά να αποθηκεύει τα αντικείμενα που έχει επιλέξει ο χρήστης. Οι κλάσεις σας πρέπει να είναι μικρές και στοχευμένες.
- Αρχή #2: Να σχεδιάζετε τις κλάσεις σας από έξω. Γράψτε πρώτα τον κώδικα που θα χρησιμοποιήσει την κλάση πριν από τον κώδικα της κλάσης.

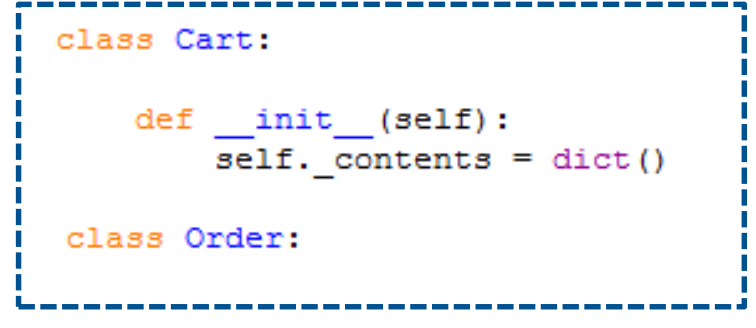

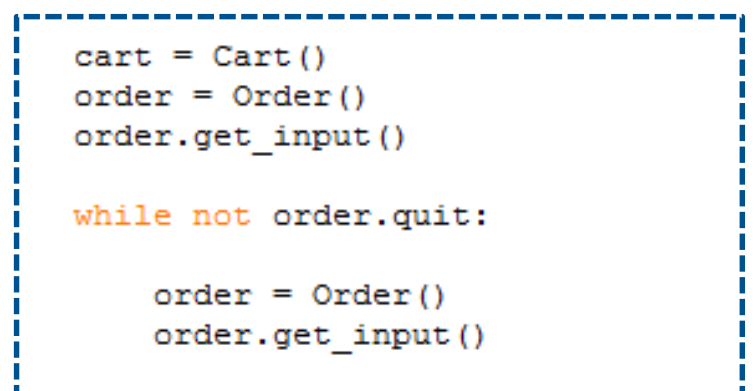

```
Και αφού τα σκεφτήκαμε όλα ας φτιάξουμε τις κλάσεις μας
class Cart:
   def init (self):
      self. contents = dict()class Order:
   def init (self):
      self.quit = Falsedef get input (self) :
      print ("[command] [item] (command is a to add, d to delete, q to quit)")
      line = input() Φτιάχνουμε αρχικά τις 
      command = line[:1]κλάσεις μας.
      item = line[2:]if command == "q":self.quit = True Δανειζόμαστε λίγο από 
cart = Cart()τον κώδικα που είχαμε 
order = Order()order.get input()
                             γράψει και μπορούμε να 
                             ξεκινήσουμεwhile not order.quit:
   order = Order()order.get input()
                          >>>
                                   21α
                          >>
```

```
class Cart:
                                                              Κυρίως πρόγραμμα
   def \frac{\text{init}}{\text{self. contents}} = \text{dict}()cart = Cart()order = Order()order.get input()
   def process (self, order) :
       if order.add:
           if not order.item in self. contents:
                                                                while not order. quit:
               self. contents [order.item] = 0cart.process (order)
           self. contents [order.item]\sqrt{1}+= 1
                                                                     order = Order()elif order.delete:
                                                                     order.get_input()
           if order.item in self./contents:
               self. contents[order.item] -= 1
               if self. contents [order.item] \leq 0:
                   del self./contents[order.item]
class Order:
                              Αντί να κάνουμε το command 
   def init (self),
       self.quit = <math>False</math>attribute και η επεξεργασία να 
       self.add = falseγίνει στο process αφήνουμε αυτή 
       self.deleze = Falseself.itefn = Noneτη διαδικασία στο Order.get input (self) :
       print ("[command] [item] (command is a to add, d to delete, q to quit)")
       \ln e = \ln put ()
       command = line[:1]self.item = line[2:]if command == "a":
           self.add = Trueelite command == "d":
           self.delete == True
       elif command == "q":
                                                   \frac{1}{1} 22
           self.quit = True
```
#### Αυτό που έχει το καλάθι μας μέχρι στιγμής

```
76 Python 3.3.3 Shell
                                                                                 \Box\Sigma0 II
File Edit Shell Debug Options Windows Help
[command] [item] (command is a to add, d to delete, q to quit)
a apples
[command] [item] (command is a to add, d to delete, q to quit)
a apples
[command] [item] (command is a to add, d to delete, q to quit)
a oranges
[command] [item] (command is a to add, d to delete, q to quit)
d apples
[command] [item] (command is a to add, d to delete, q to quit)
α
>>> cart
< main .Cart object at 0x00000000032AC390>
>>> cart. contents
{'oranges': 1, 'apples': 2}
>>Ln: 53 Col: 4
```

```
76 Python 3.3.3 Shell
File Edit Shell Debug Options Windows Help
                                                                   Ας δούμε τι περιέχει 
\rightarrowτο καλάθι μας
[command] [item] (command is a to add, d to delete, q to quit)
a apples
[command] [item] (command is a to add, d to delete, q to quit)
a apples
                                                                              Υπάρχουν 
[command] [item] (command is a to add, d to delete, q to quit)
a oranges
[command] [item] (command is a to add, d to delete, q to quit)
                                                                                 ειδικές 
d apples
[command] [item] (command is a to add, d to delete, q to quit)
                                                                                 methods και 
α
>>> cart
                                                                                 <u>attributes</u>
<class ' main .Cart'> {' contents': {'apples': 2, 'oranges': 1}}
>>> cart. contents
{'apples': 2, 'oranges': 1}
                                                                                 που μας 
>>> Cart
<class ' main .Cart'>
                                                                                 βοηθάνε.
>>> cart. dict
{' contents': {'apples': 2, 'oranges': 1}}
>>> order. dict
{'add': False, 'item': '', 'delete': False, 'quit': True}
>>> order. dict ["quit"]
True
>>>
[command] [item] (command is a to add, d to delete, q to quit)
a apples
[command] [item] (command is a to add, d to delete, q to quit)
                                                                               Κυρίως πρόγραμμαa oranges
[command] [item] (command is a to add, d to delete, q to quit)
                                                                                  cart = Cart()q
                                                                                 order = Order()<class ' main .Cart'> {' contents': {'oranges': 1, 'apples': 1}}
                                                                                 order.get input()
>>>
                        class Cart:
                                                                             ш
                                                                                 while not order. quit:
                                                                             ш
                            def init (self):
                                                                                     cart.process(order)
                                self. contents = dict()order = Order()order.get input()
                            def repr (self):
                                return \mathbb{I}{0} \{1\}".format(Cart, self. dict)
                                                                                 print (cart)
```
### Python Modules

- Σχεδόν κάθε προγραμματιστικό περιβάλλον παρέχει τρόπο για ομαδοποίηση και οργάνωση κώδικα.
- Το έχουμε ήδη κάνει με τις συναρτήσεις και τις κλάσεις.
- Μπορούμε όμως να πετύχουμε ακόμα παραπάνω ομαδοποιώντας τον κώδικά μας σε διαφορετικά αρχεία, κάτι που ήδη είδαμε με τη JavaScript.
- Στην περίπτωση της Python αυτό γίνεται με τα modules και ήδη έχουμε χρησιμοποιήσει ένα module.

```
RFGTART ==>>>
[command] [item] (command is a to add, d to delete, q to quit)
a apples
[command] [item]/(command is a to add, d to delete, q to quit)
a oranges
[command] [item] (command is a to add, d to delete, q to quit)
<class ' main .Cart'> {' contents': {'oranges': 1, 'apples': 1}}
>>> name
                                       \frac{1}{2} 25
  main
>>>
```

```
class Cart:
                                  Sales.py
      \frac{E_{init}}{E_{self}} (self):<br>self._contents = dict()
                                                                                Κυρίως πρόγραμμα
                                                                                import sales
   def repr (self):
       return "{0} {1}".format(Cart, self. dict )
                                                                                cart = sales.Cart()order = sales.Order()def process (self, order):
                                                                                order.get input()
       if order.add:
           if not order.item in self. contents:
                                                                                while not order. quit:
               self. contents [order.item] = 0self. contents[order.item] += 1
                                                                                     cart.process(order)
       elif order.delete:
                                                                                    order = sales.Order()if order.item in self. contents:
                                                                                    order.get input()
               self. contents[order.item] -= 1
               if self. contents[order.item] <= 0:
                                                                                print (cart)
                   del self. contents[order.item]
class Order:
   def init (self):
       self. quit = FalseΠροσέξτε το module το 
       self.add = Falseself.delete = Falseοποίο έχουμε.self.item = Nonedef get input (self) :
       print ("[command] [item] (command is a to add, d to delete, q to quit)")
       line = input()555 = 77command = line[:1]>>[command] [item] (command is a to add, d to delete, q to quit)
       self.item = line[2:1]a apples
       if command == "a":
                                                     [command] [item] (command is a to add, d to delete, q to quit)
           self.add = Truea oranges
       elif command == "d":
                                                     [command] [item] (command is a to add, d to delete, q to quit)
           self.delete == Trueq
                                                     <class 'sales.Cart'> {' contents': {'apples': 1, 'oranges': 1}}
       elif command == "a":
           self.quit = True>>>
```
### Python Packages

- Όταν έχουμε κώδικα σε πολλαπλούς καταλόγους.
- Στην Python ένας υποκατάλογος γίνεται package.
- Όπως οι κλάσεις έχουν init μέθοδο, έτσι μπορεί να έχει και ένα module ή ένα package. Για το λόγο αυτό φτιάχνουμε ένα κενό αρχείο στον ίδιο φάκελο με το όνομα \_\_init\_\_.py

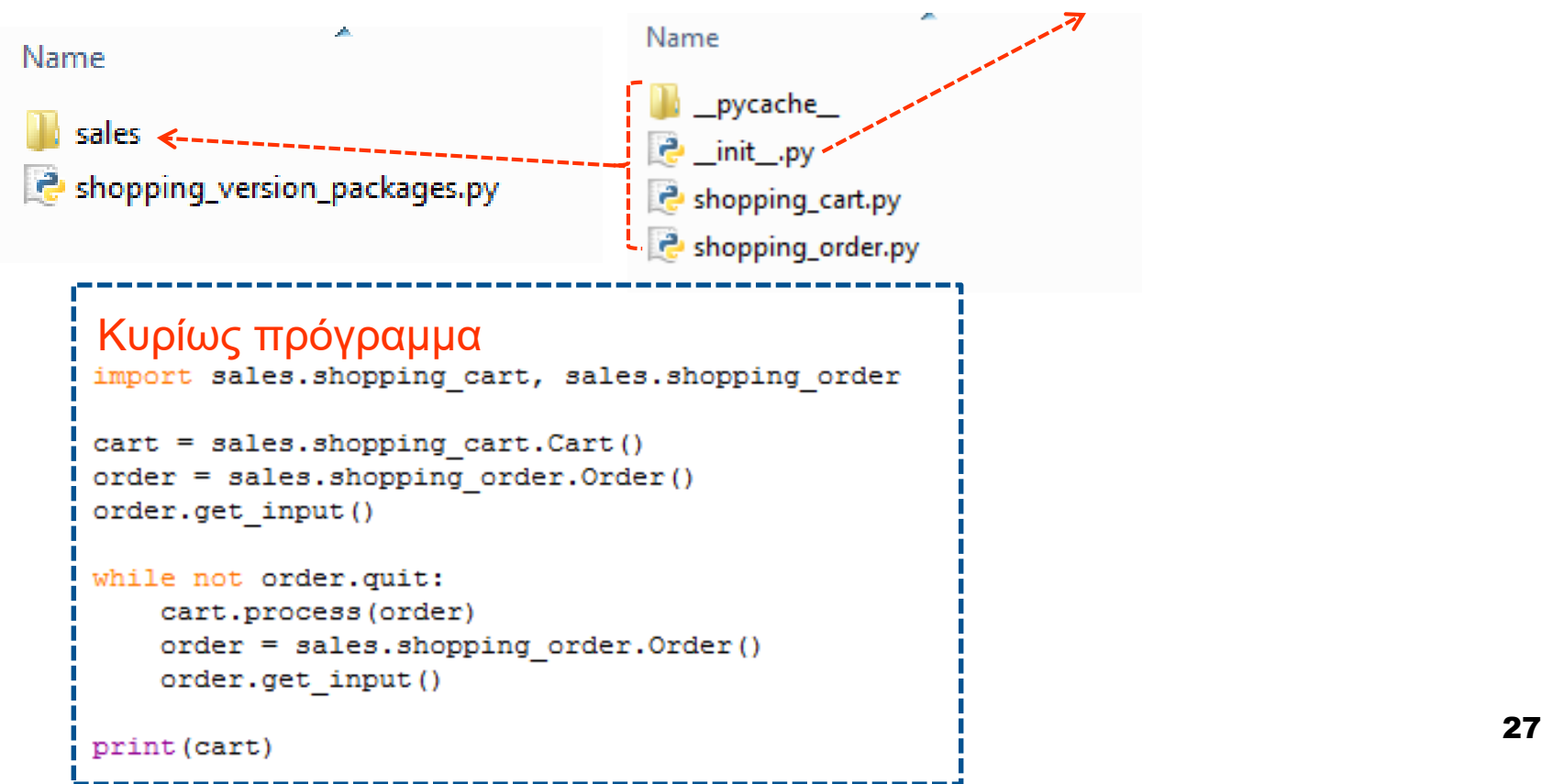